# **Le Dossier Pharmaceutique àl'hôpital** (Janvier 2014)

Patrick Rambourg Conseiller Section H Ordre National des Pharmaciens

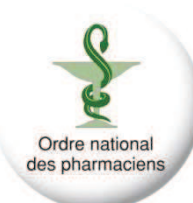

### Nombre de conventions DP signées (31 déc. 2013)

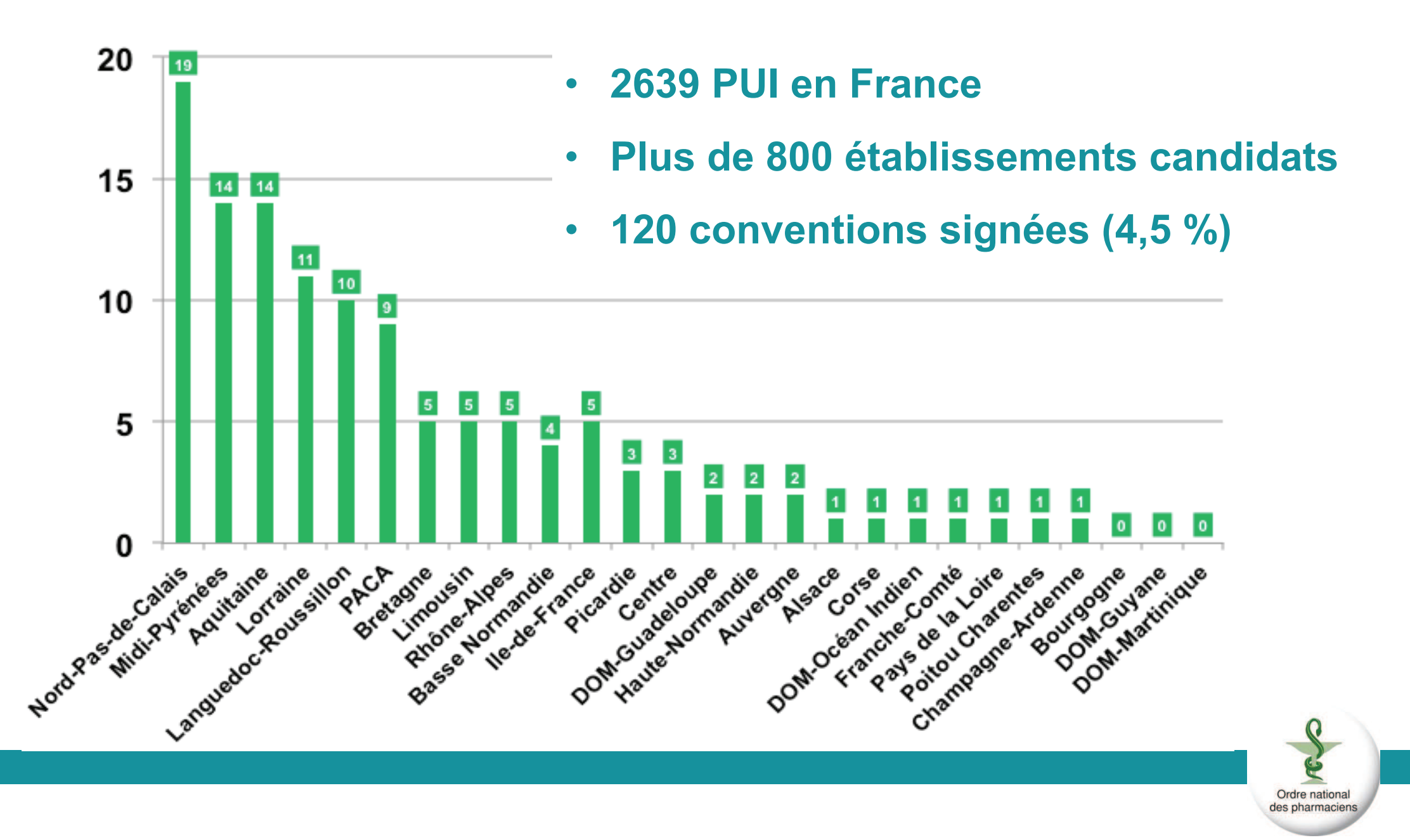

### Nombre de PUI raccordées (31 déc. 2013)

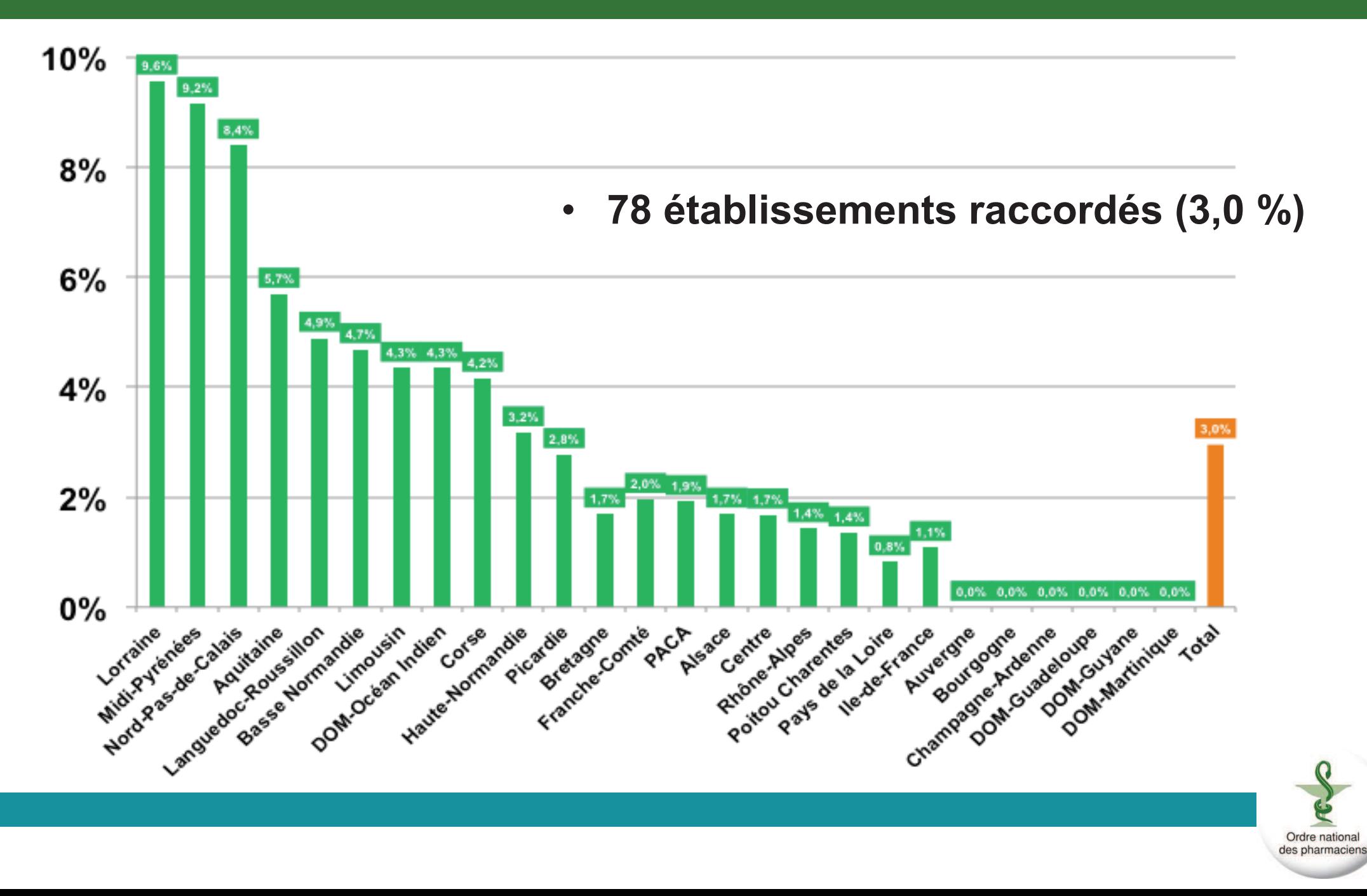

### • **DP / PUI**

- **78 établissements raccordés dont 14 CHU**
- **76 en mode FAST / 2 en intégration logiciel rétrocession**
- **APHP : convention d'exécution signéeHCL : convention signée en février**
- $\bullet$  **Expérimentation « médecins »**
	- 55 établissements retenus → 54<br>• 41 ent déployé l'assès médesin
	- **41 ont déployé l'accès médecin**
	- **PREPS « Dossier Pharmaceutique » attribué <sup>à</sup> APHP-CHU Nice**

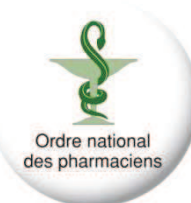

### Proportion DP / Consultations (31 déc. 2013)

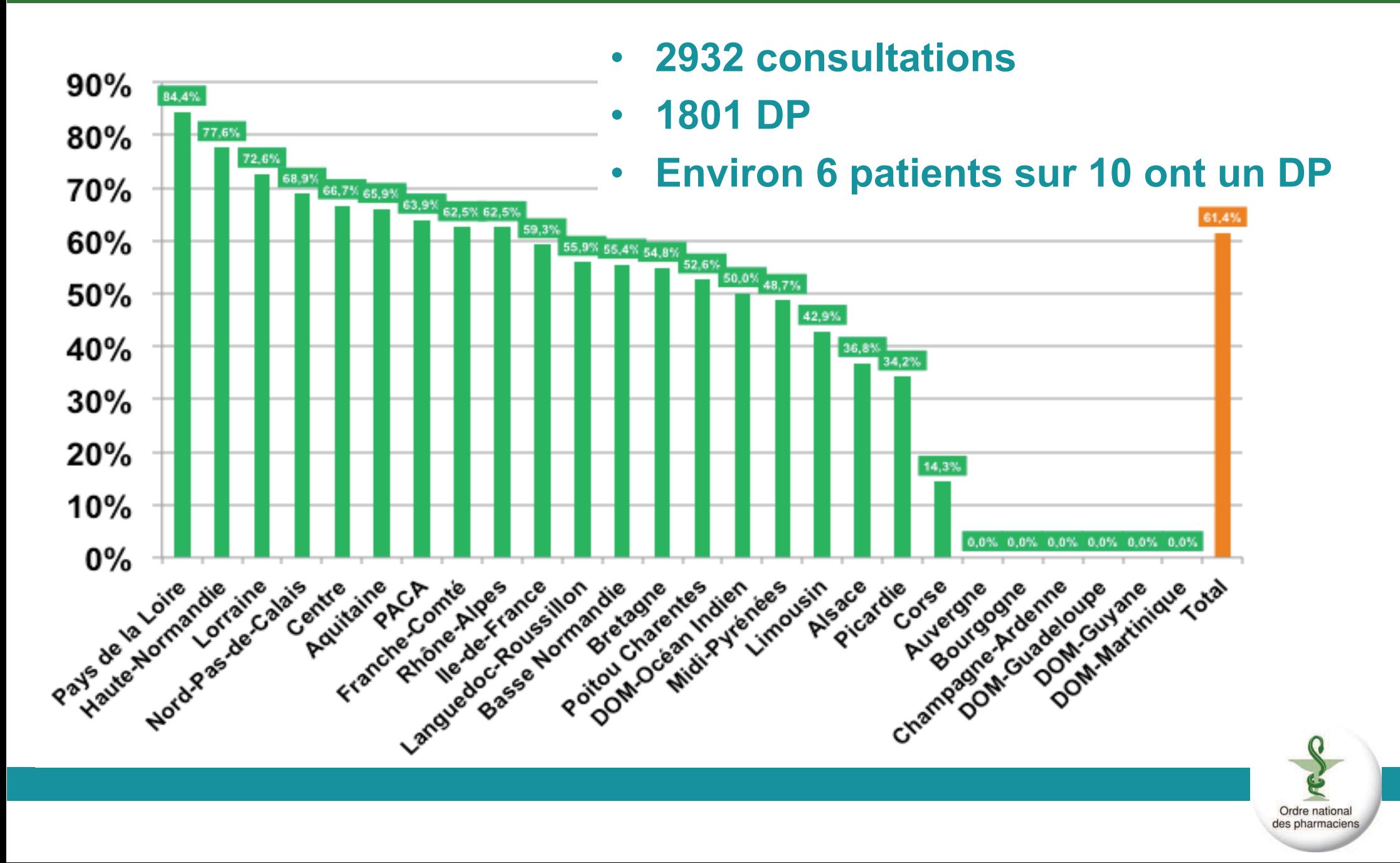

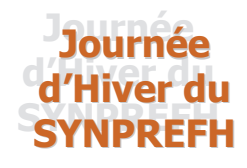

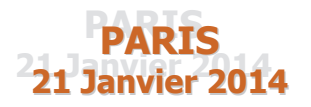

#### Le Décret n° 2012-1096 relatif à l'approvisionnement en médicaments à usage humain et Ordre national le DP Ruptures des pharmaciens

**Olivier PORTE, CNOP** Gilles LE PALLEC, SYNPREFH

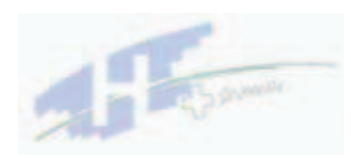

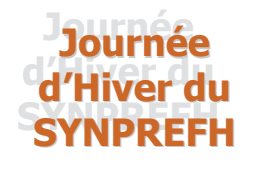

**PARTS** 21 Tanvier 2014

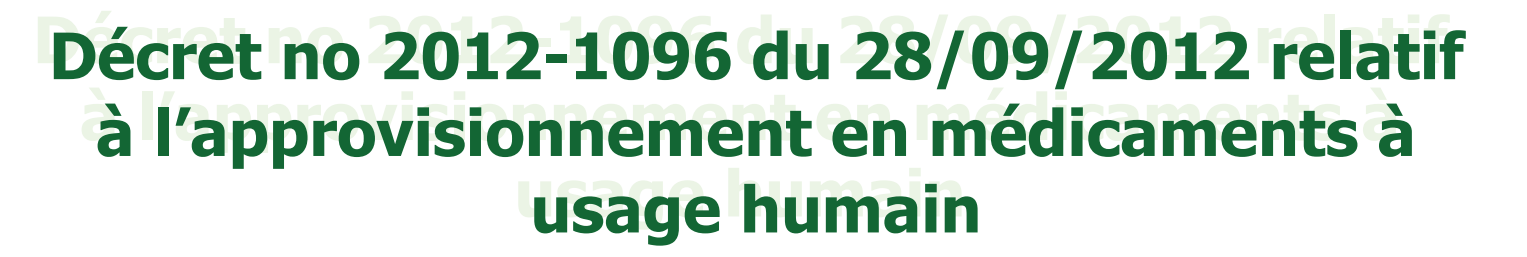

concernés : exploitants ; établissements Sont pharmaceutiques se livrant à l'achat et au stockage de médicaments à usage humain ; pharmaciens officinaux ; pharmaciens hospitaliers.

**Objet : prévention des ruptures d'approvisionnement** en médicaments à usage humain.

Le décret prévoit que les exploitants doivent approvisionner tous les établissements autorisés à l'activité de grossistesrépartiteurs afin de leur permettre de remplir leur obligation de service public de manière à couvrir les besoins des patients en France.

Il instaure des centres d'appel d'urgence, mis en place par les exploitants, pour le signalement des ruptures par les pharmaciens officinaux et hospitaliers et par les grossistes répartiteurs. Il renforce enfin le régime de déclaration du territoire de répartition par les grossistes-répartiteurs.

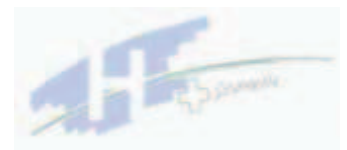

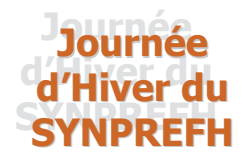

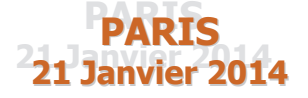

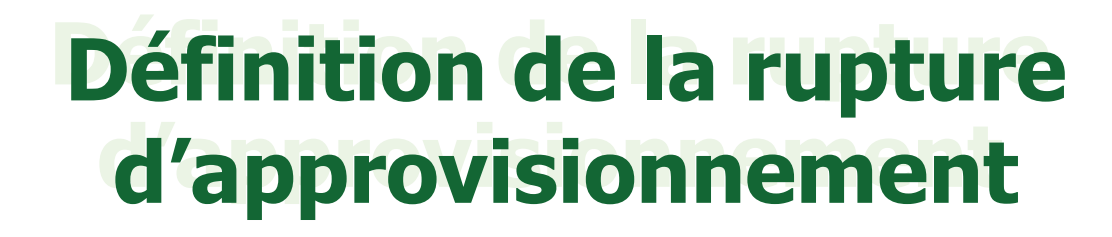

La rupture d'approvisionnement se définit comme l'incapacité pour une pharmacie d'officine ou une pharmacie à usage intérieur définie à l'article L. 5126-1 de dispenser un médicament à un patient dans un délai de 72 heures. Ce délai peut être réduit à l'initiative du pharmacien en fonction de la compatibilité avec la poursuite optimale du traitement du patient."

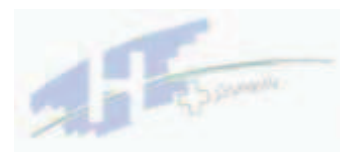

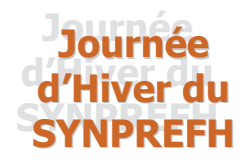

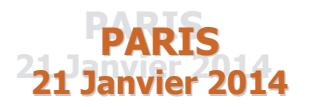

# **Obligations de l'exploitant**

- Déclaration à l'ANSM des ruptures anticipées et **In** constatées
	- Mise en place d'un centre d'appel d'urgence permanent accessible aux pharmaciens d'officine, aux pharmaciens hospitaliers et aux pharmaciens responsables ou déléqués des grossistes répartiteurs

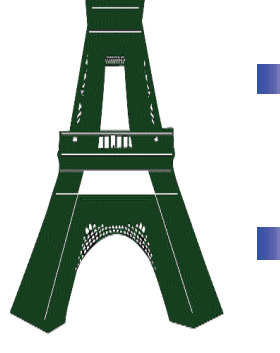

- Bilans trimestriels des approvisionnements d'urgence adressés à l'ANSM et aux ARS
- Approvisionnement approprié et continu de tous les grossistes répartiteurs afin de leur permettre de remplir leurs obligations

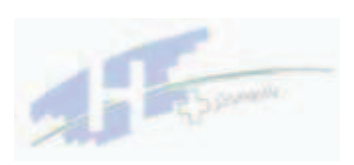

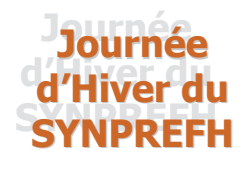

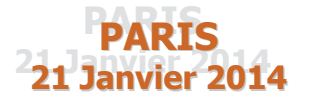

### Obligations du grossiste répartiteur

Les médicaments achetés par le grossiste répartiteur ou cédés au grossiste répartiteur sont distribués de manière à couvrir les besoins des patients en France, sur le territoire de répartition déclaré.

Information de l'exploitant de toute rupture d'approvisionnement dont il n'a pas déjà été informé par l'exploitant lui-même ou l'ANSM.

Participation à un système d'astreinte interentreprises le samedi à partir de 14h, le dimanche et jours fériés, afin de permettre la livraison des médicaments au maximum dans les 8 heures.

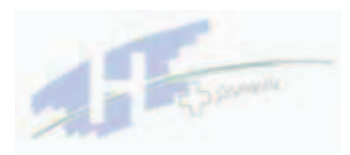

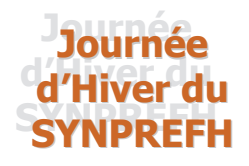

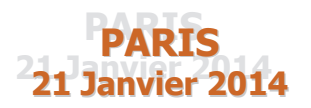

# **Obligations des** pharmaciens hospitaliers

#### **Article R.5126-7-1:**

"Les pharmaciens exerçant dans les pharmacies à usage intérieur des établissements et des organismes définies à l'article L.5126-1 peuvent informer l'exploitant, notamment par les centres d'appel d'urgence mentionnés à l'article R. 5124-49-1, des ruptures d'approvisionnement sur un médicament dont ils assurent la délivrance et dont ils n'ont pas été déjà informés par l'exploitant ou par l'ANSM"

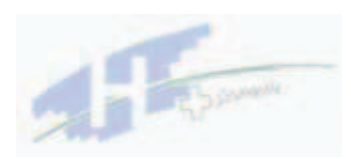

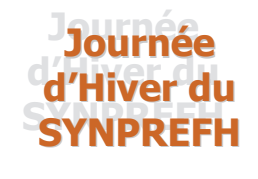

anvier 2014

### **Pourquoi utiliser le Portail DP** pour les ruptures ?

- 28,2 millions de patients bénéficiaires
- 188 exploitants abonnés à DP-Rappels
- 22 200 officines raccordées (98%)
- Rôle fédérateur de l'Ordre

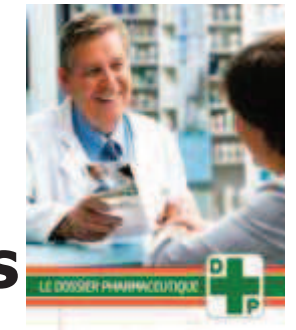

Enjeu : confiance des patients dans les médicaments

Les ruptures d'approvisionnement contribuent clairement à cet objectif

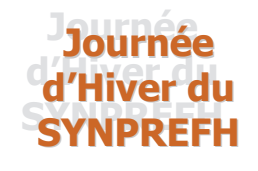

H

## Plus simple que les centres d'appel, le DP-Ruptures

### **Pour les officinaux:**

- **Sand Déclaration manuelle via le site DP-Ruptures**
- Déclaration **automatique** par le Logiciel de Gestion d'Officine (construction de la déclaration à partir des informations retournées par le protocole d'échange d'informations entre l'officine et son (ses) grossiste(s) (PharmaML))

#### **Pour les hospitaliers :**

- **Manuelle par le site du DP-Ruptures**
- Des modes de déclaration **automatique** sont *à l'étude :* logiciels de gestion des stocks (?), UNIHA (?)...

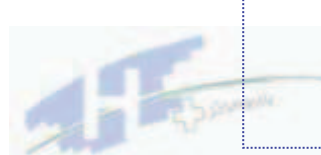

### Le Portail DP pour la rupture constatée : flux d'informations gérées par le pilote

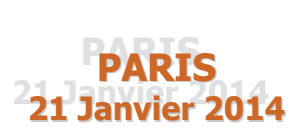

**Journée** 

d'Hiver du **SYNPREFH** 

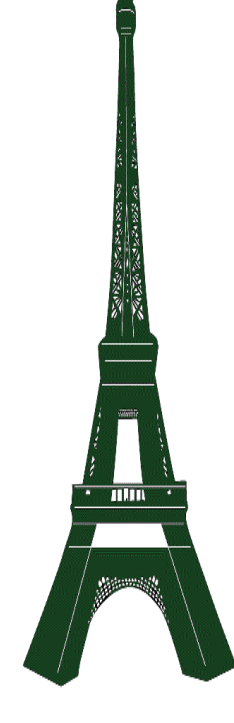

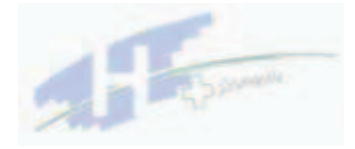

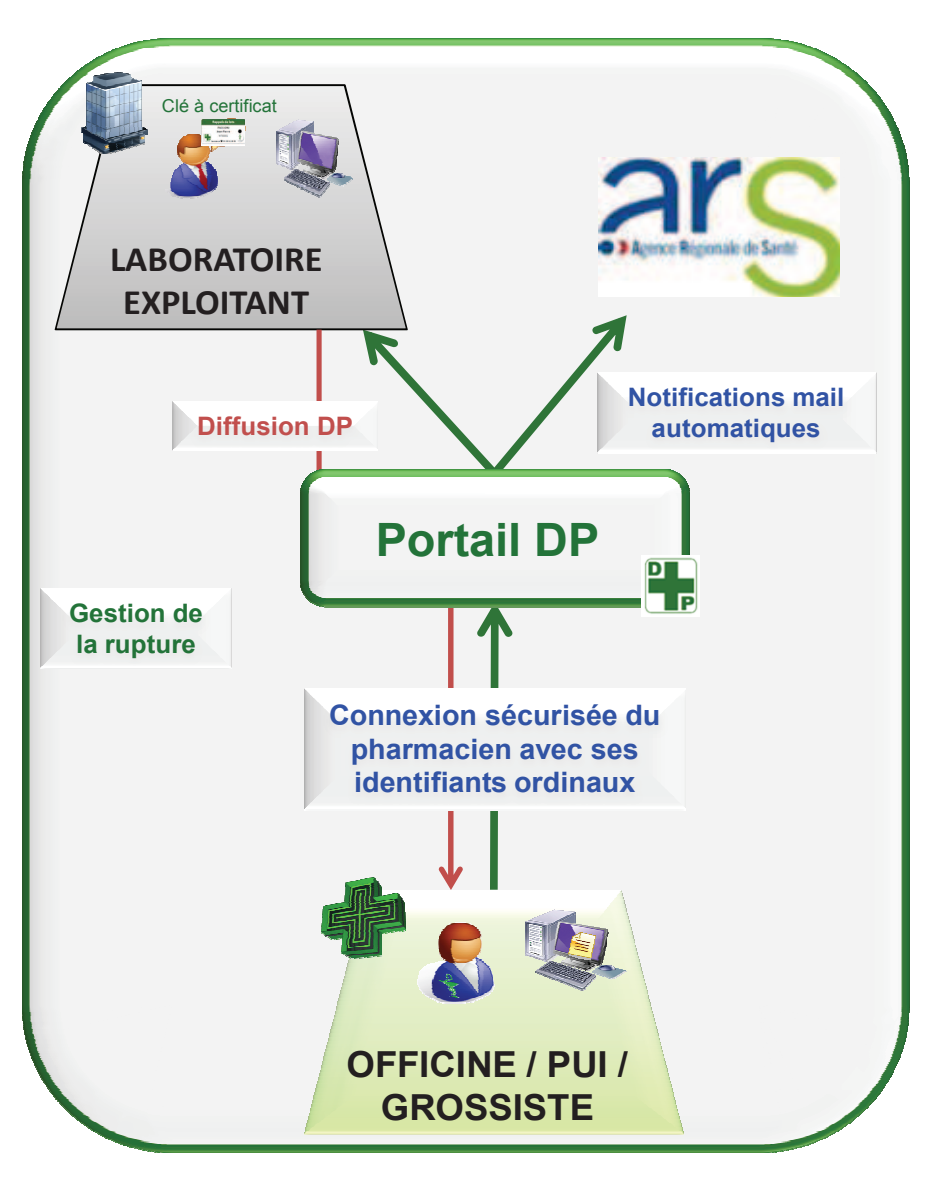

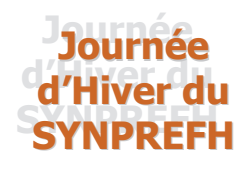

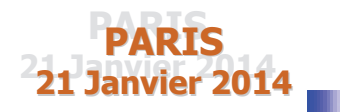

# Une phase pilote avant généralisation

#### Eléments quantitatifs (données d'octobre 2013)

- 262 officinaux participants sur les 300 inscrits au pilote (87%) pour 1944 déclarations
- 4 P.U.I d'établissements participantes (pour 20 déclarations)
- 539 médicaments concernés (dont 90 pour des médicaments avec génériques)
- **a 22 régions** concernées
- 37 % des déclarations traitées par les exploitants
- Répartition des déclarations par classes thérapeutiques réalisée

### **Eléments qualitatifs**

- Très bon accueil lors des appels d'accompagnement
- Actions d'explication et de relances sur les inactifs
- Recueil de plusieurs demandes d'amélioration des dispensateurs

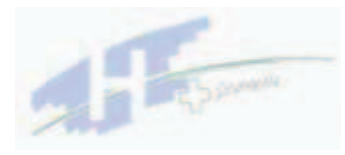

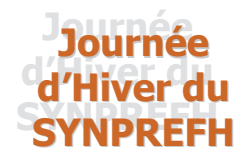

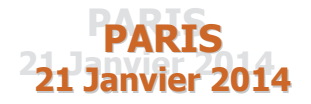

# Premier bilan des déclarations DP ruptures au 15 octobre 2013

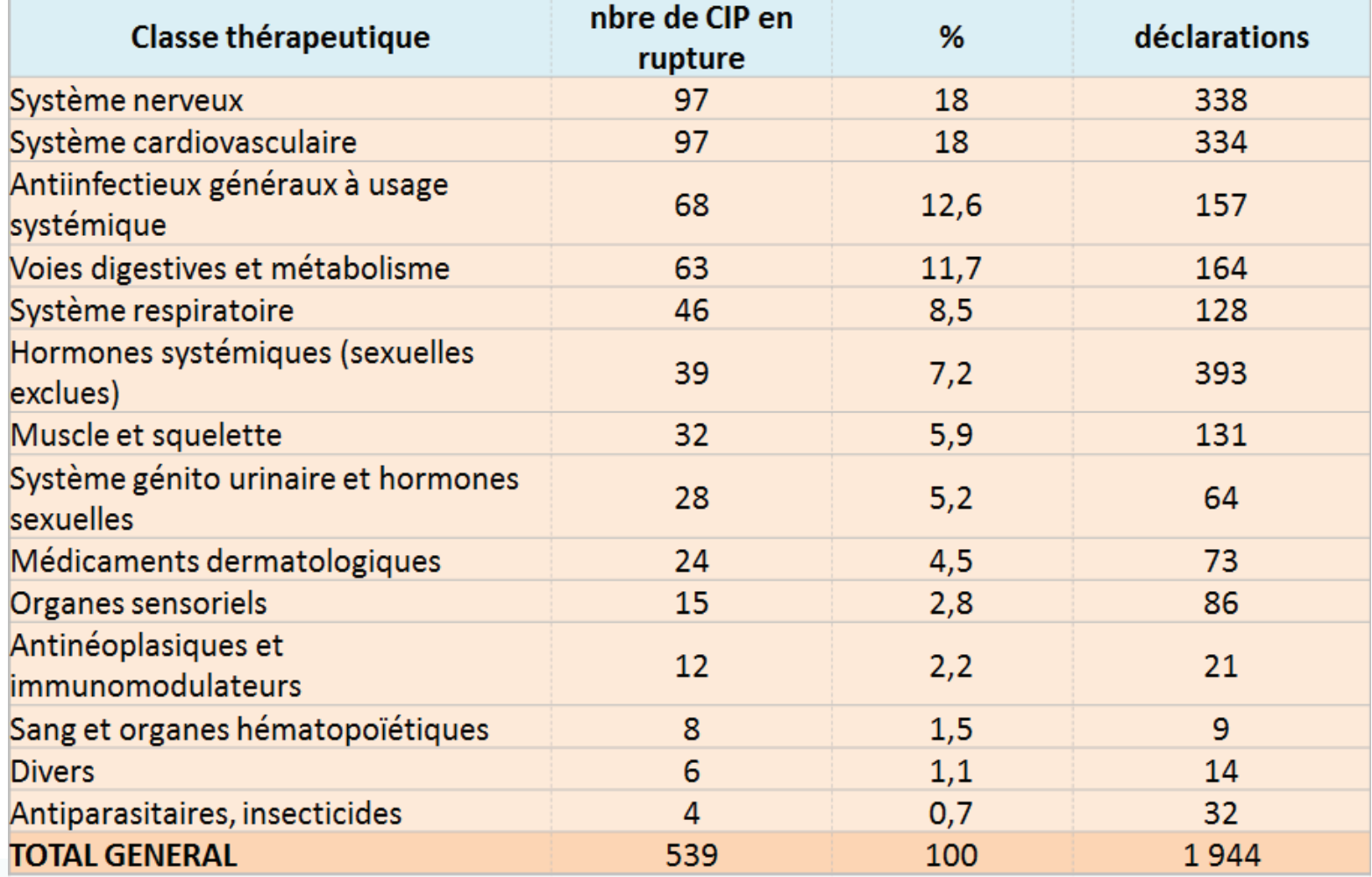

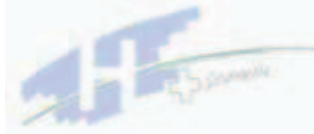

#### Présentation du site web DP-Ruptures

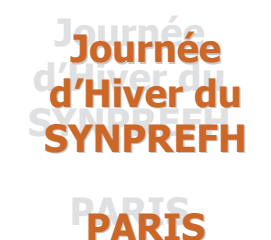

**21 Janvier 2014** 

 $\bullet$ 

### **Etape 1 : Authentification**

#### 1. Ouverture du portail DP

https://www.dpruptures.fr/web/rappels-de-lots/accueil

 $12$ 

#### 2. Saisie identifiant et mot de passe :

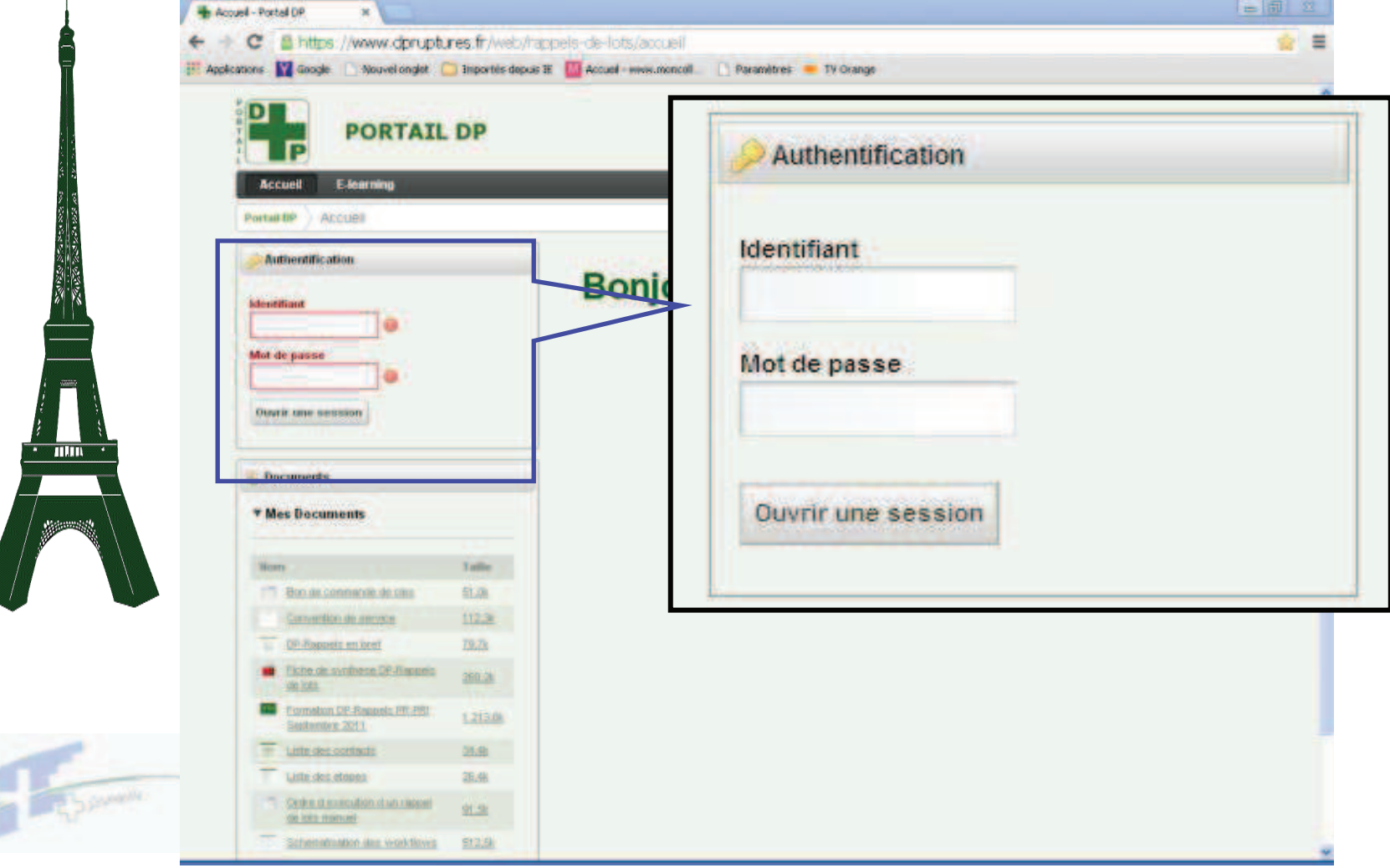

#### Journée Etape 2 : Accès à l'onglet DP-Ruptures d'Hiver du **SYNPREFH**

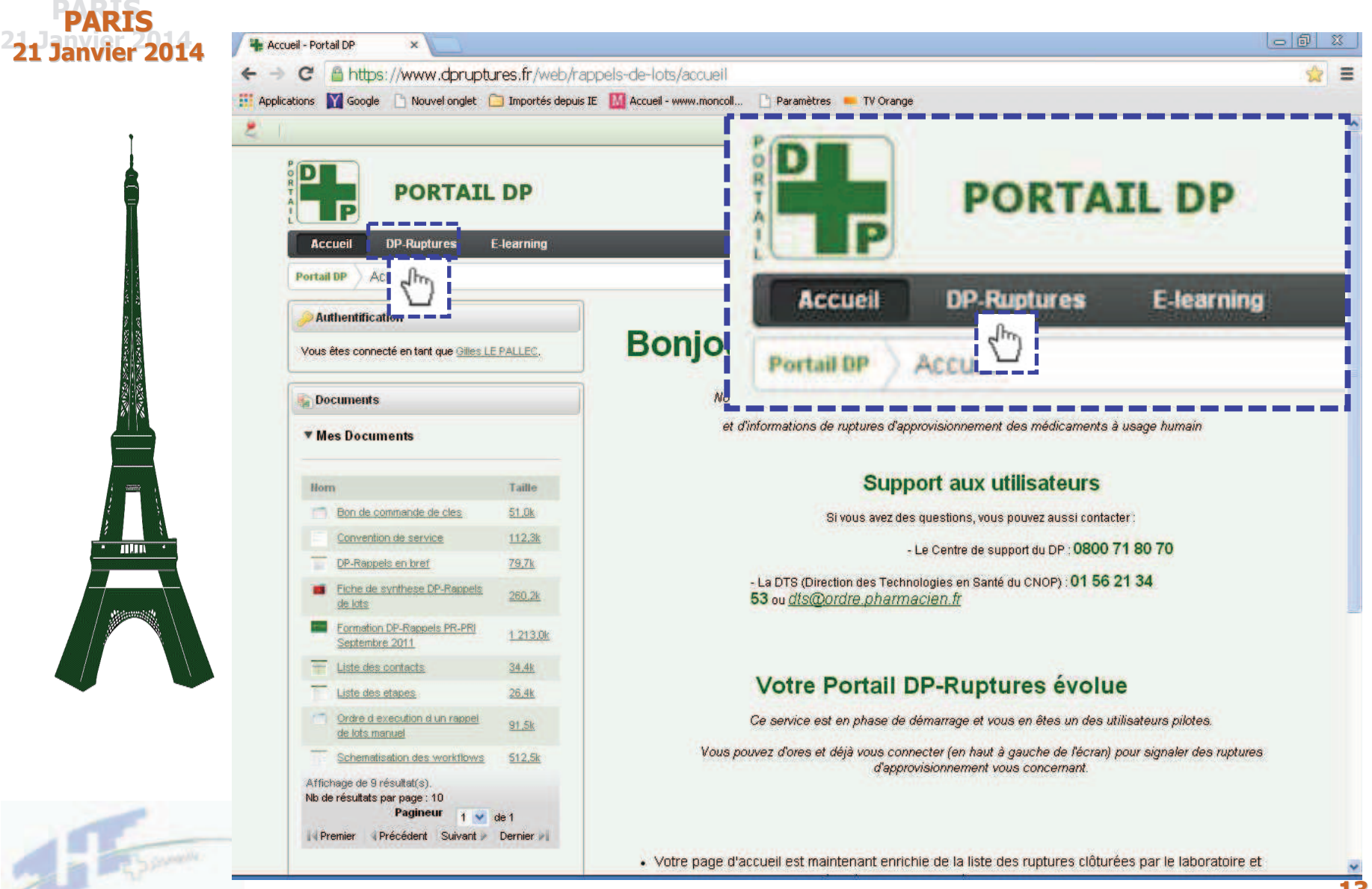

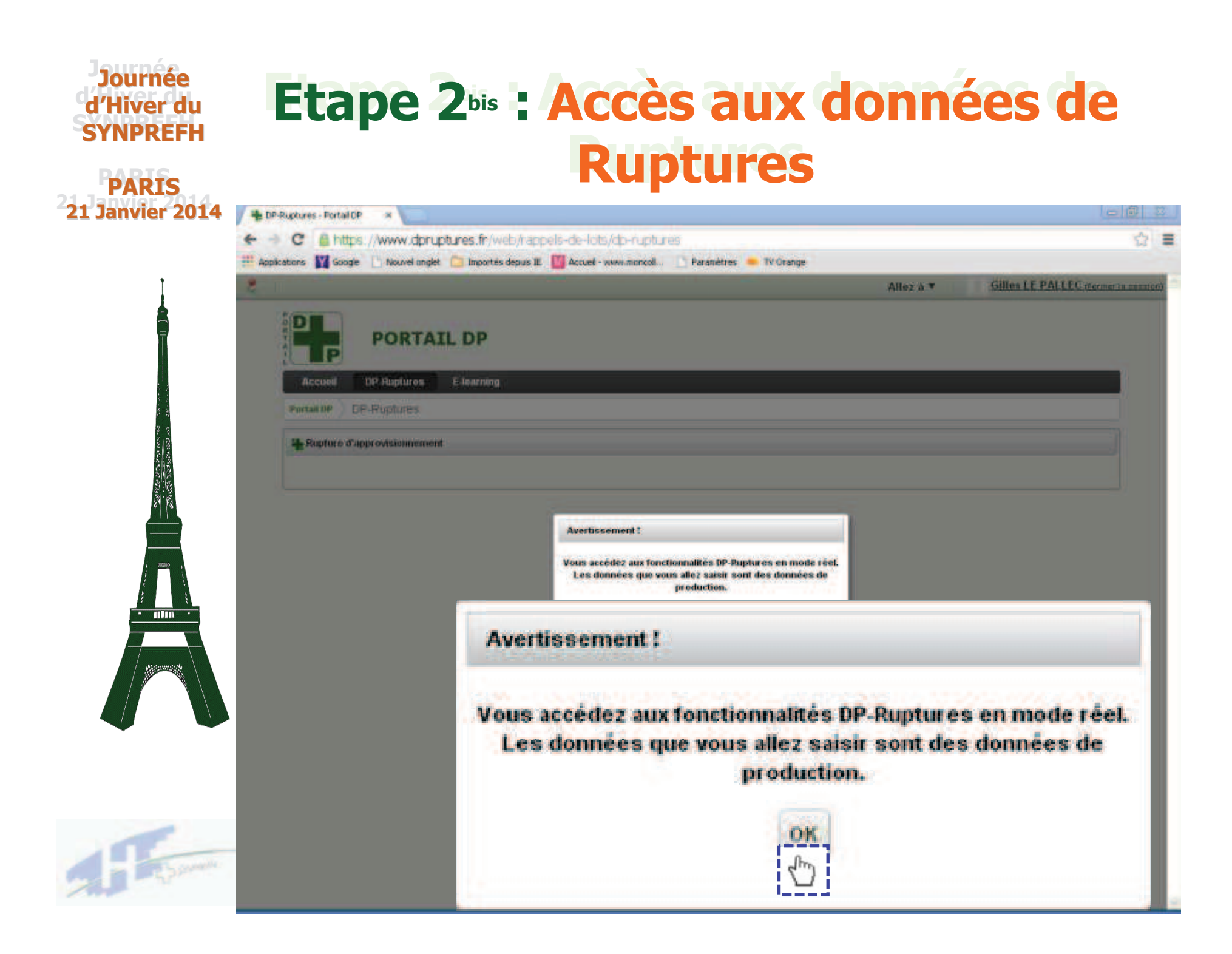

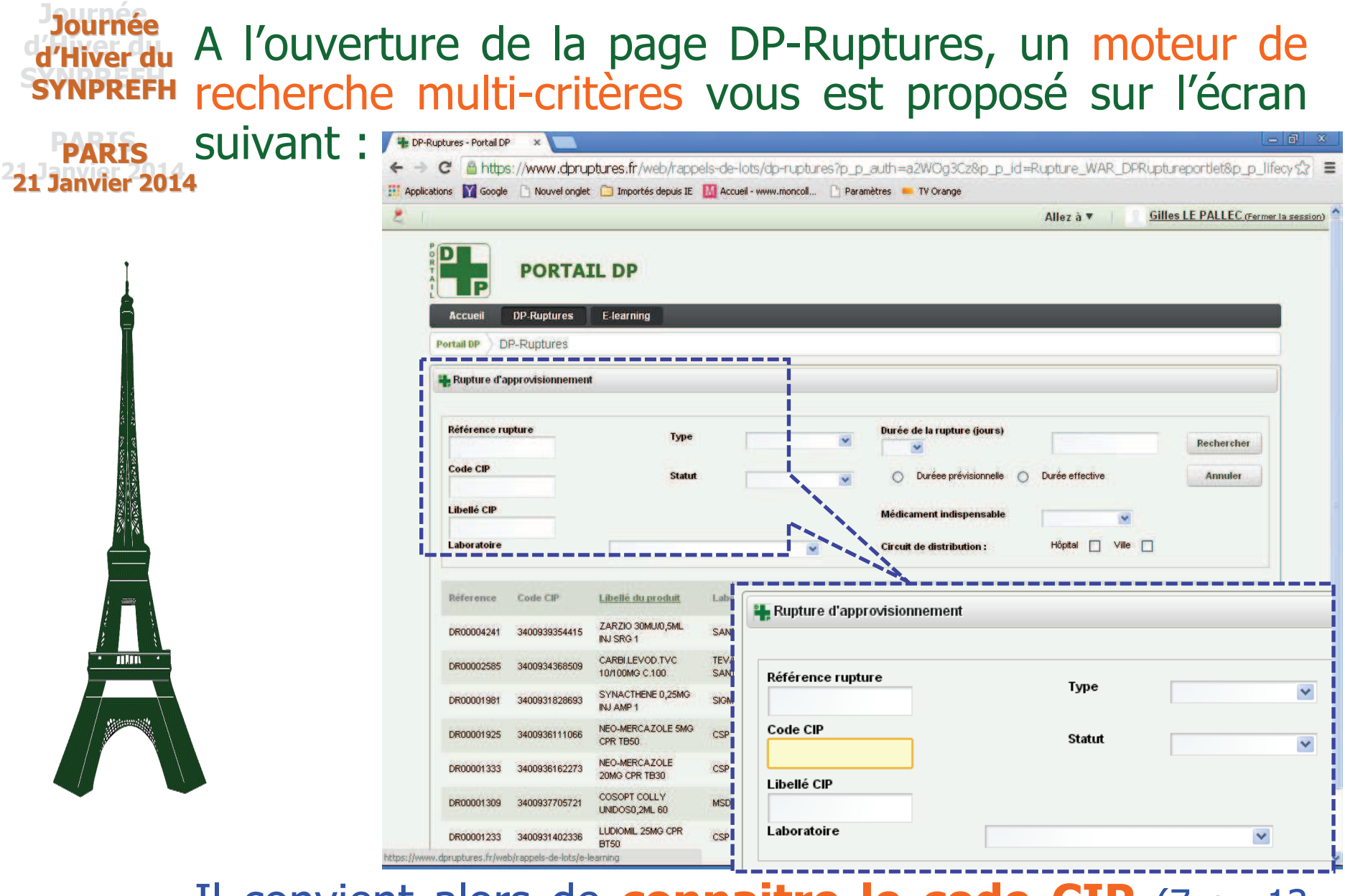

Il convient alors de connaitre le code CIP (7 ou 13 chiffres) à saisir dans la zone de recherche

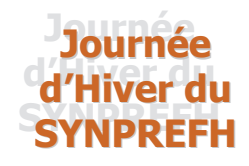

**PARIS** 

**21 Janvier 2014** 

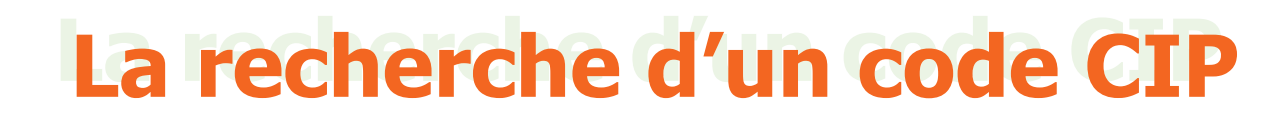

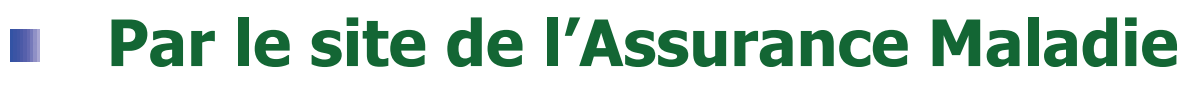

http://www.codage.ext.cnamts.fr/codif/bdm it/index.php?p site=AMELI

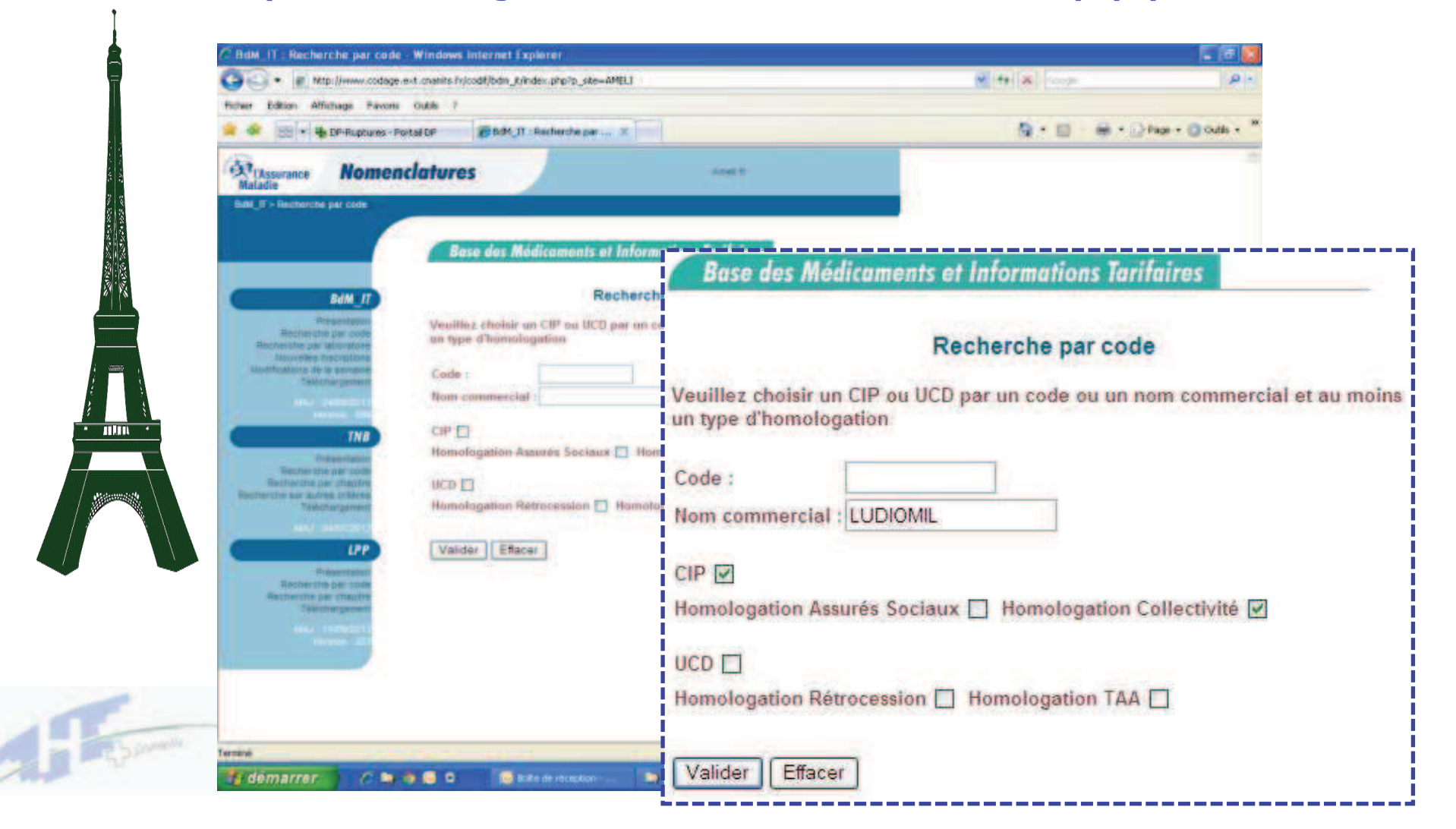

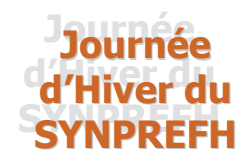

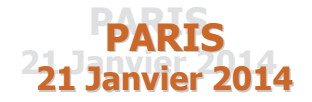

### Etape 3 : Consultation des réponses apportées à vos déclarations

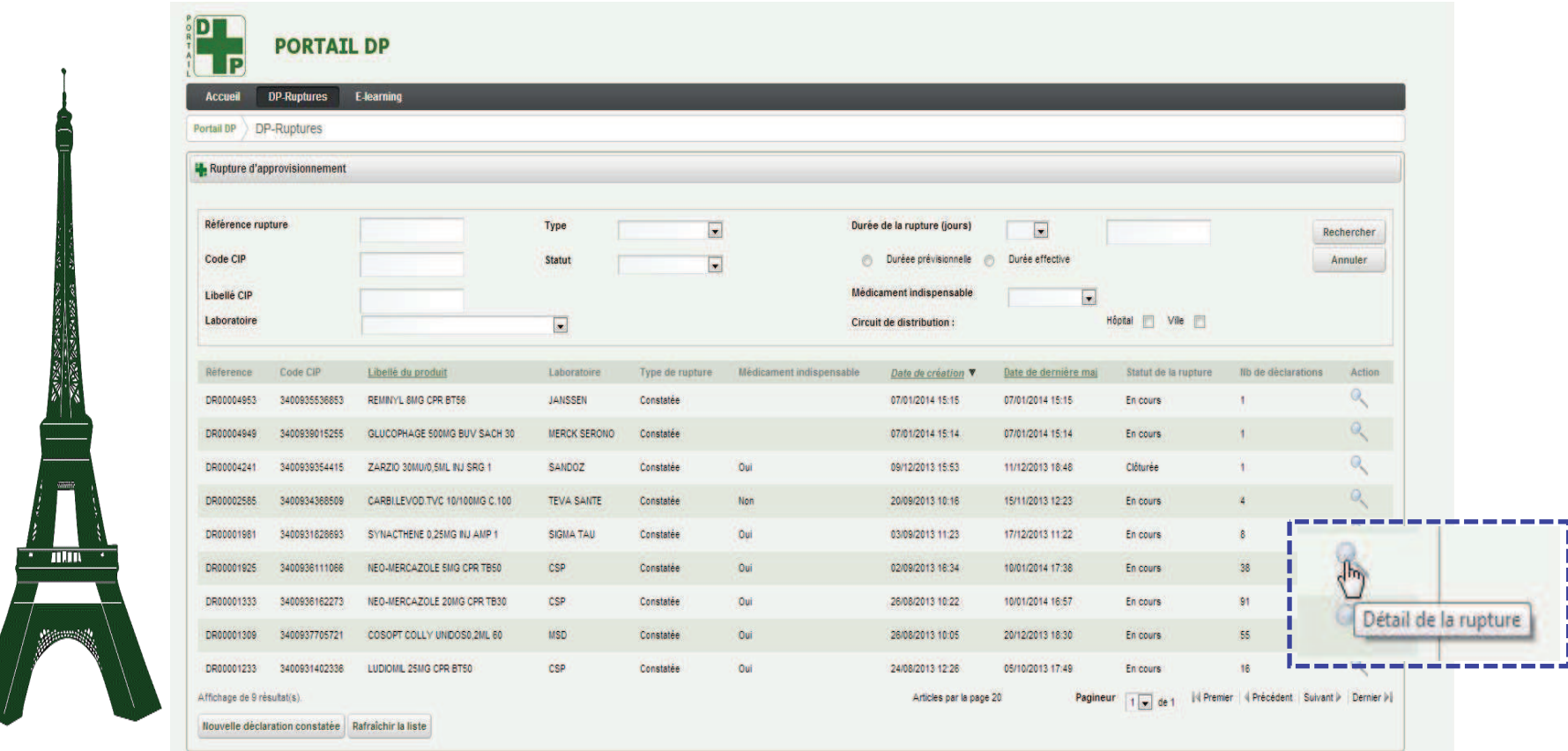

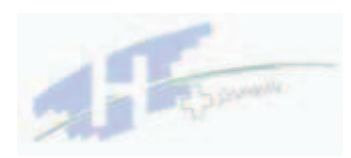

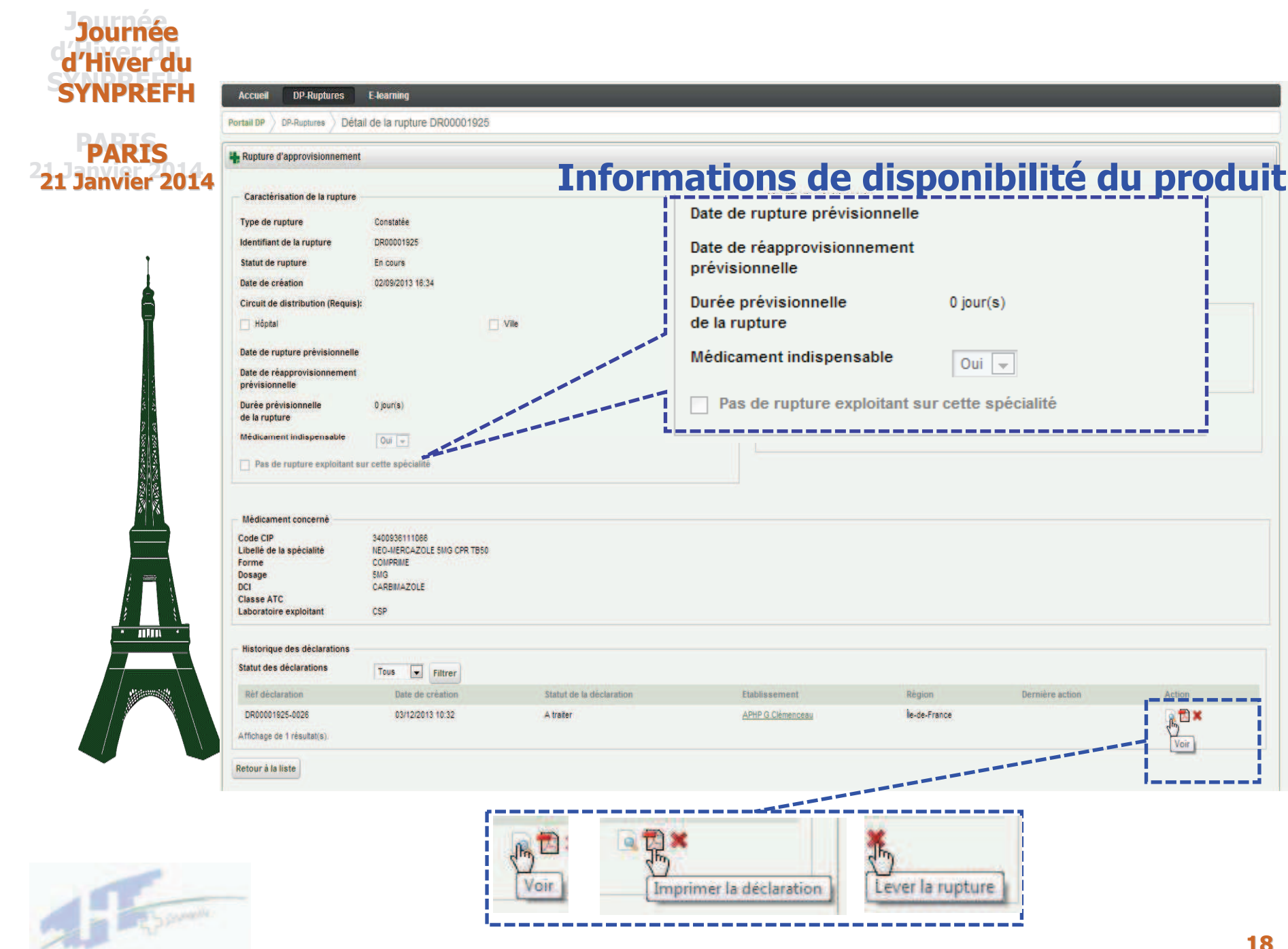

**18** 

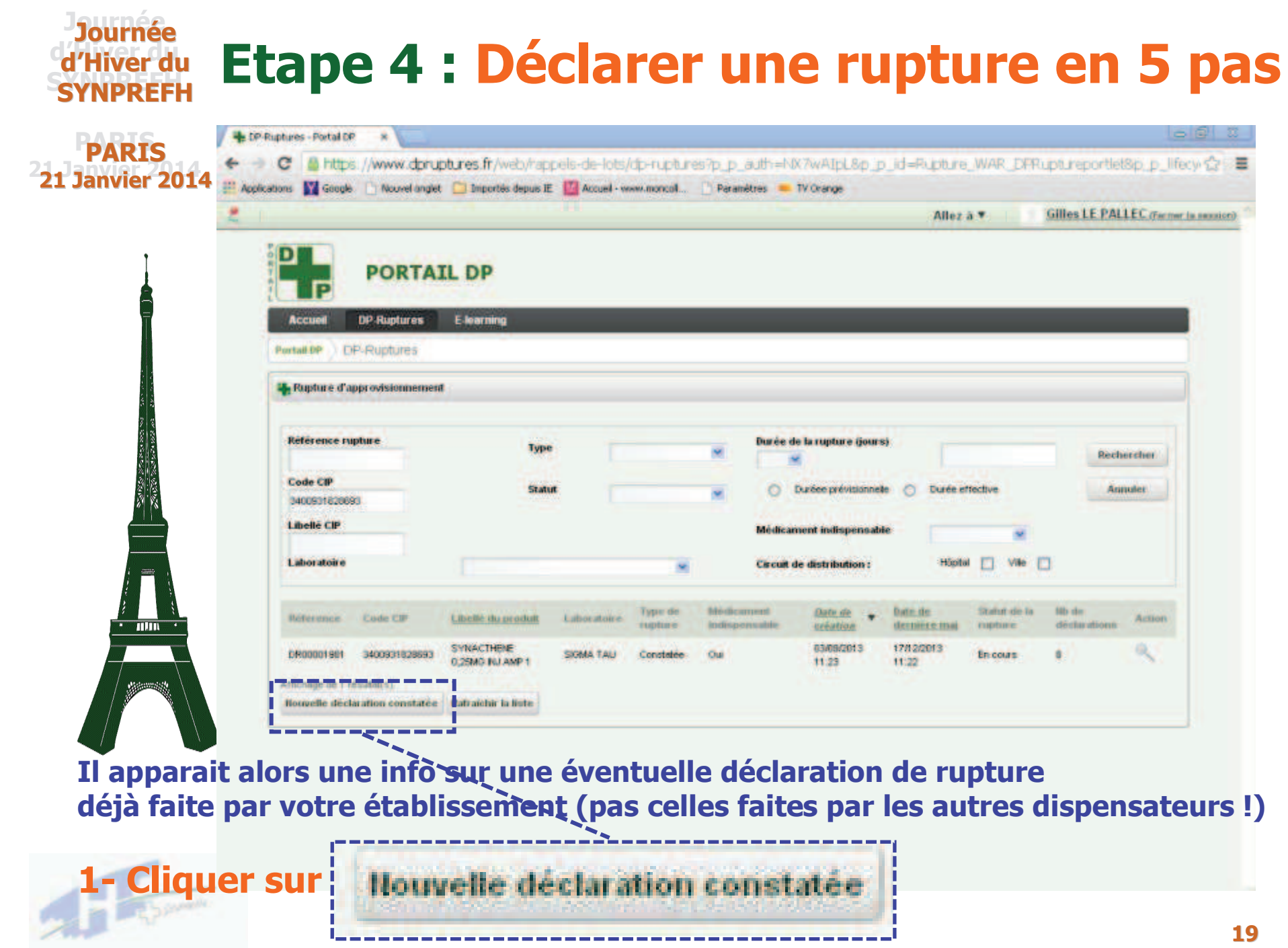

and the contract of the contract of

### 2- Saisir le code CIP et cliquer sur la loupe :

**Journée** d'Hiver du

**SYNPREFH** 

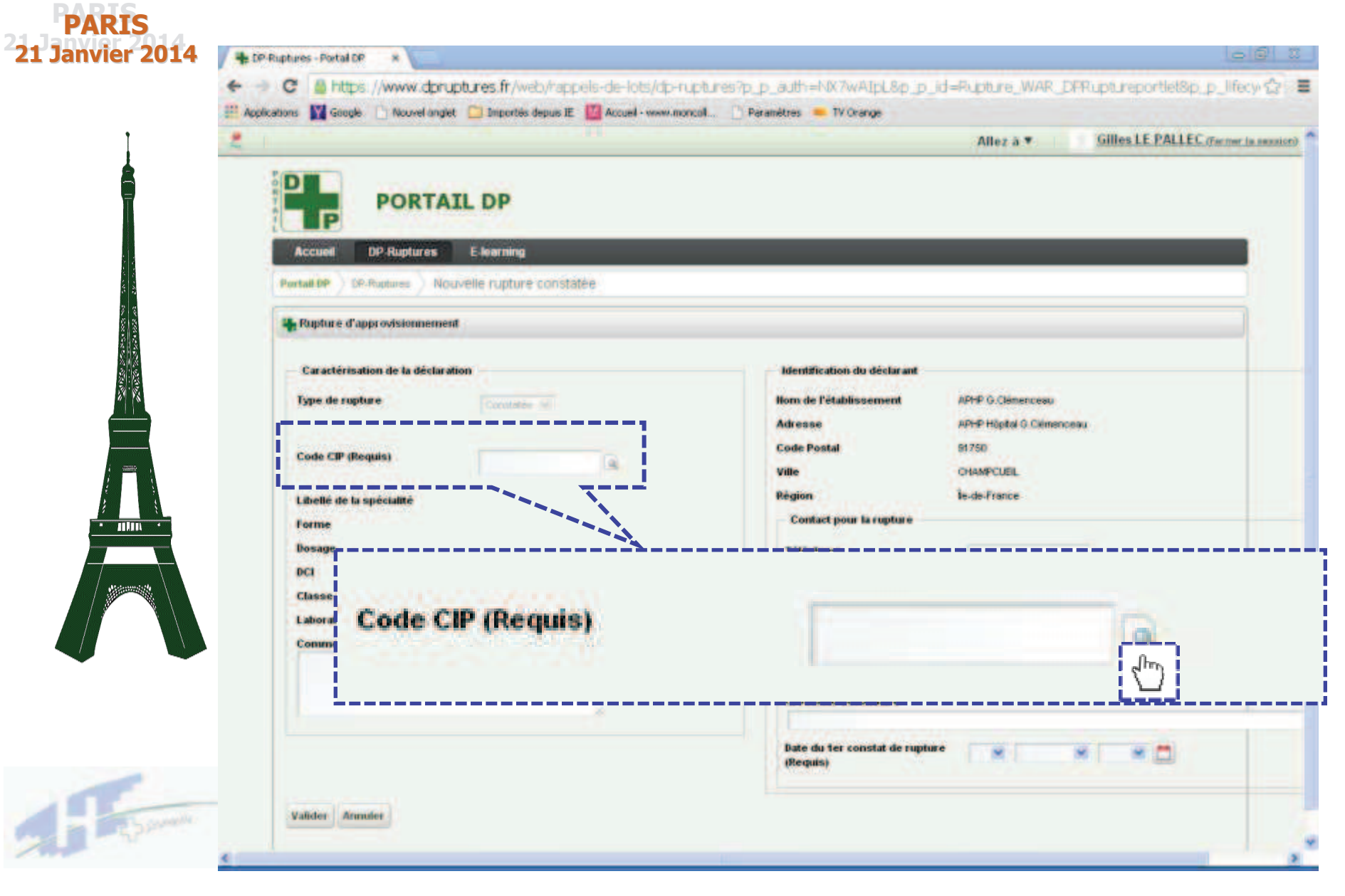

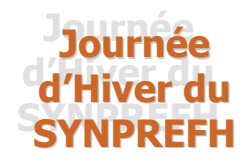

**PARIS** 

### L'ensemble des données produit apparaissent

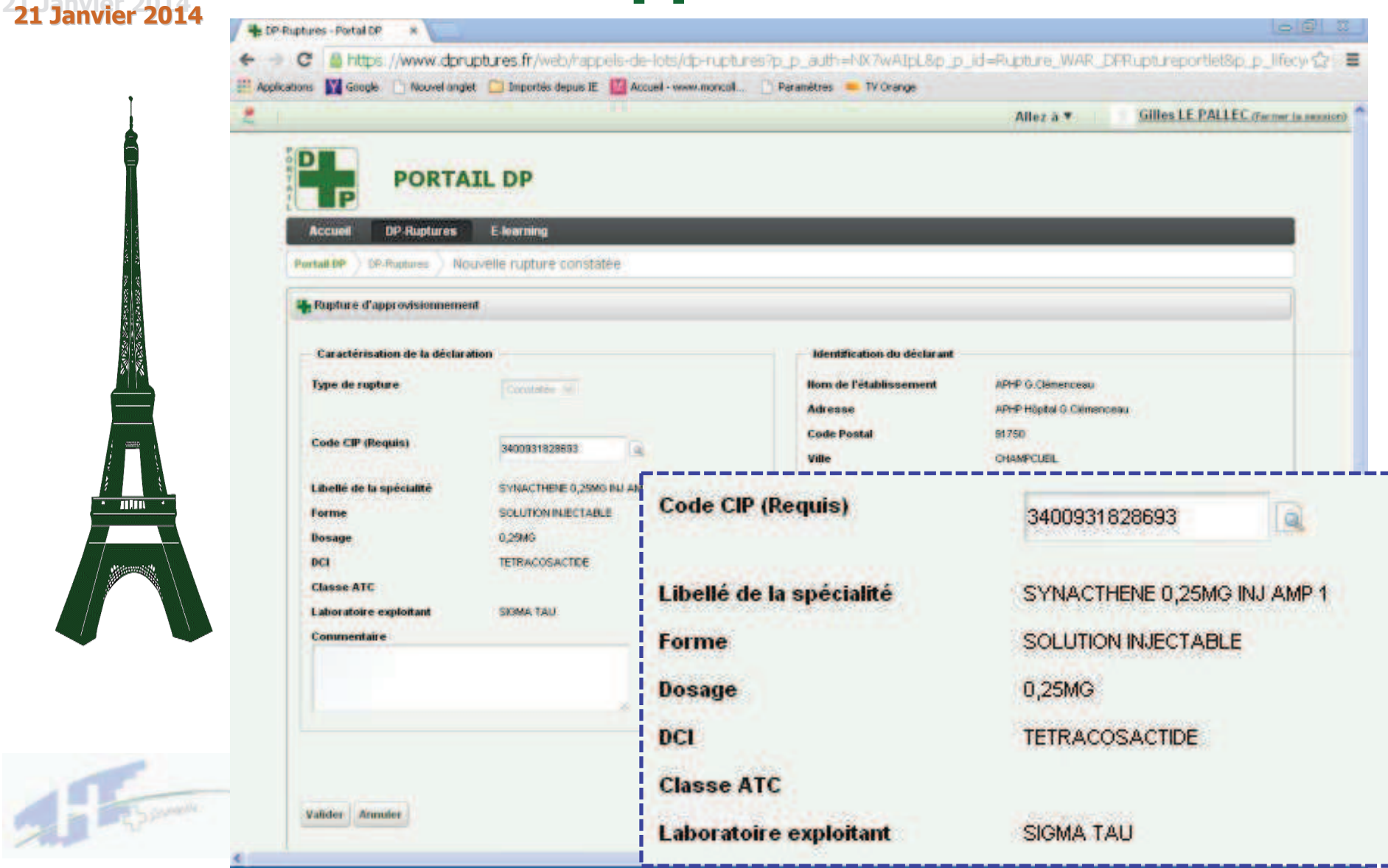

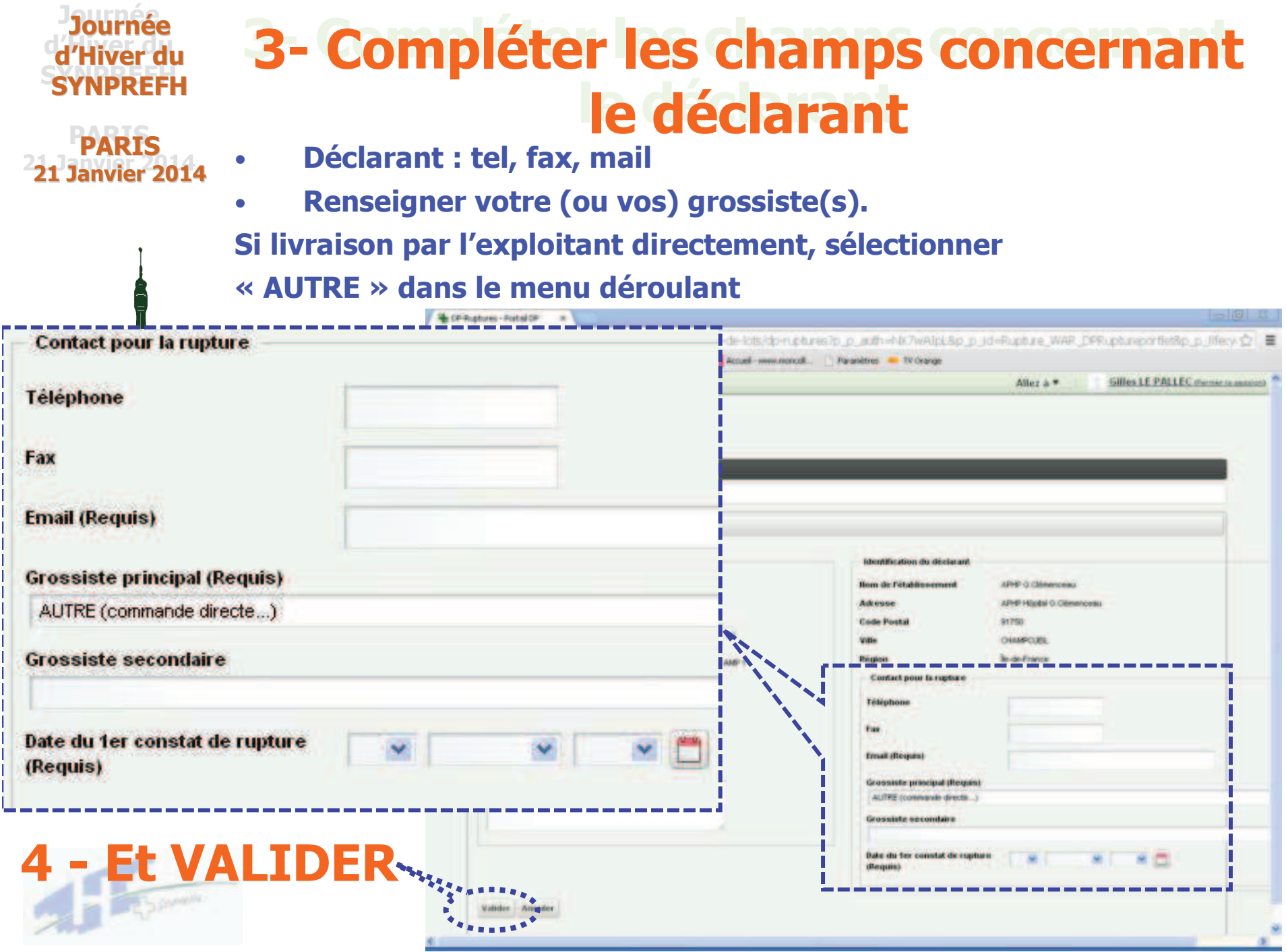

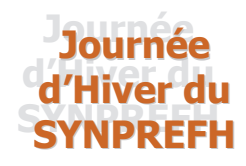

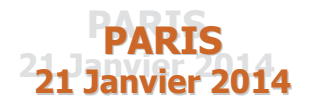

# **Dernières étapes**

- **I** Une demande de confirmation apparait. **S** Cliquer sur "SOUMETTRE"
- **E "La déclaration de rupture d'approvi**sionnement a été correctement ajoutée".

Temps de saisie pour une déclaration :

### 5 minutes

... et combien de temps pour obtenir une réponse d'un laboratoire au téléphone 222222

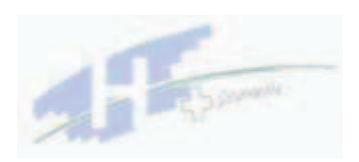

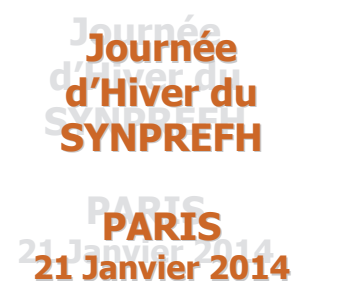

# Le portail DP Ruptures généralisé

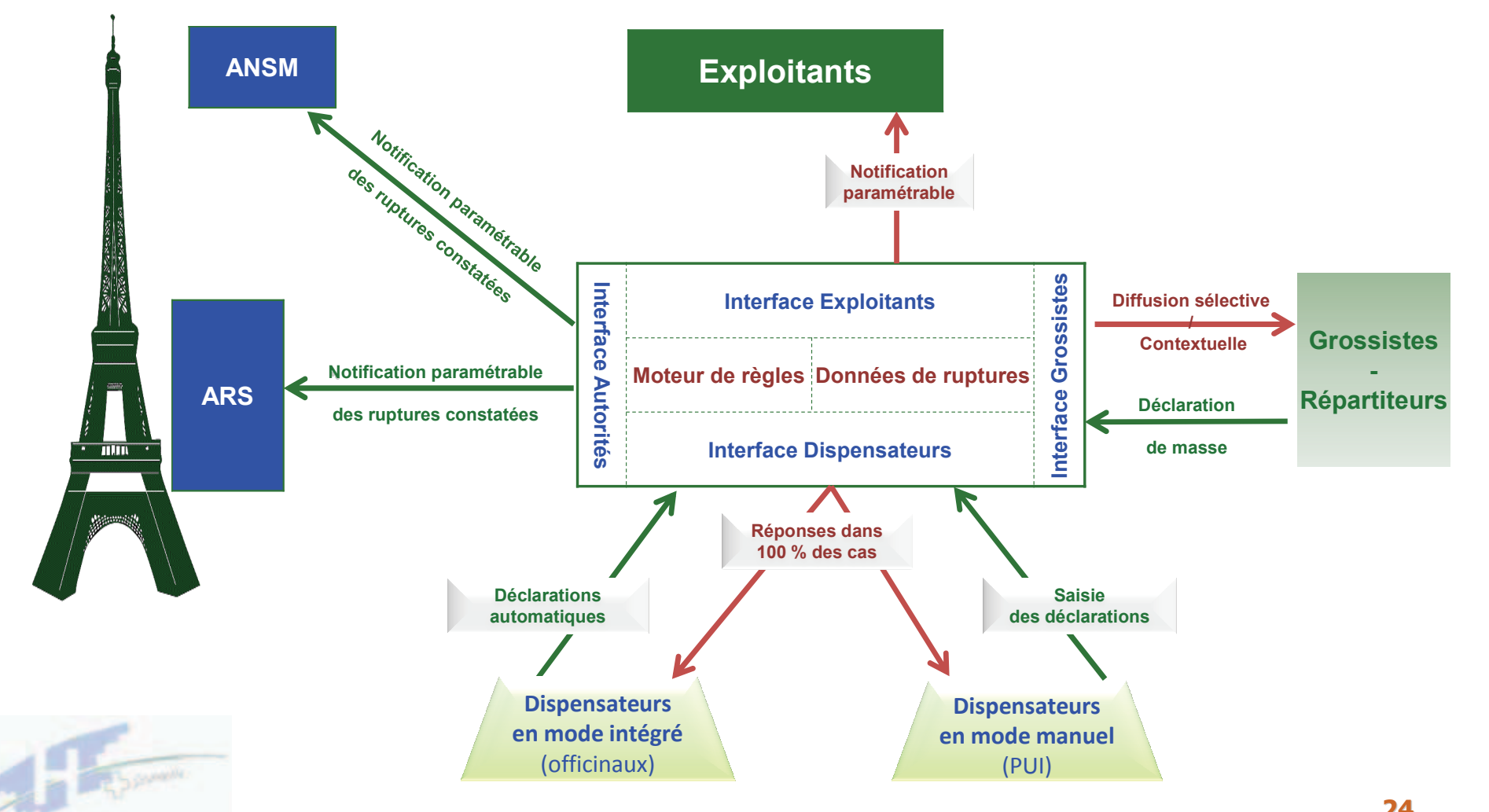